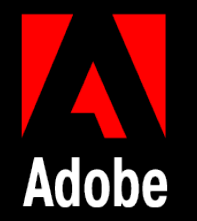

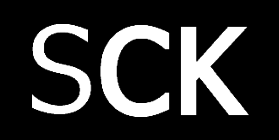

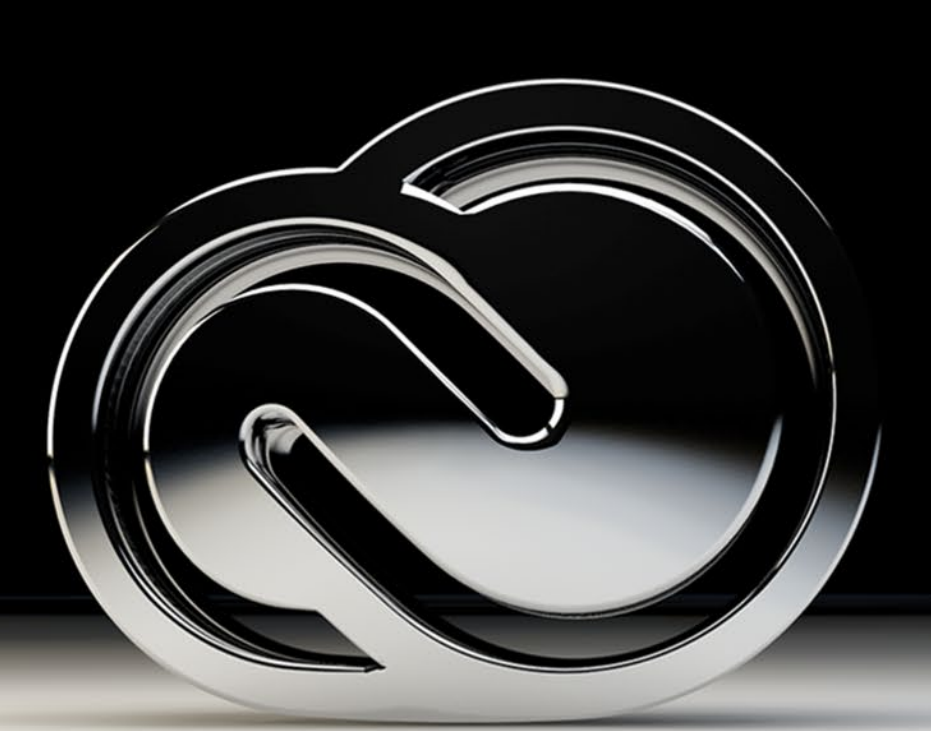

# **Adobe 교육과정 Adobe Creative**

**교육 커리큐럼**

**Elton | SCK Corp.**

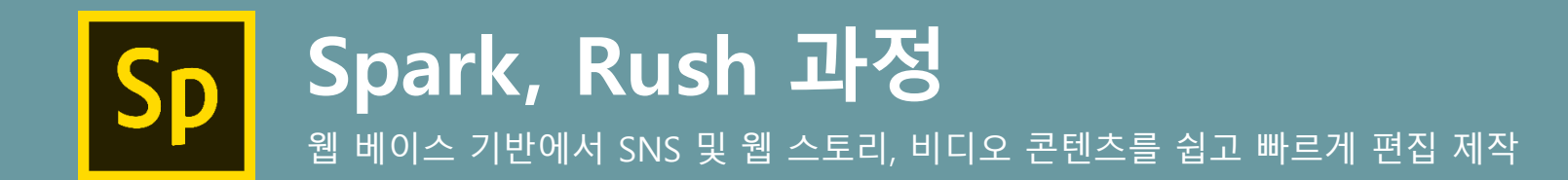

#### 전체 교육시간은 2시간/1일 교육 (현장 환경에 따라 내용은 변경되어 진행) $\mathbf{\Omega}$

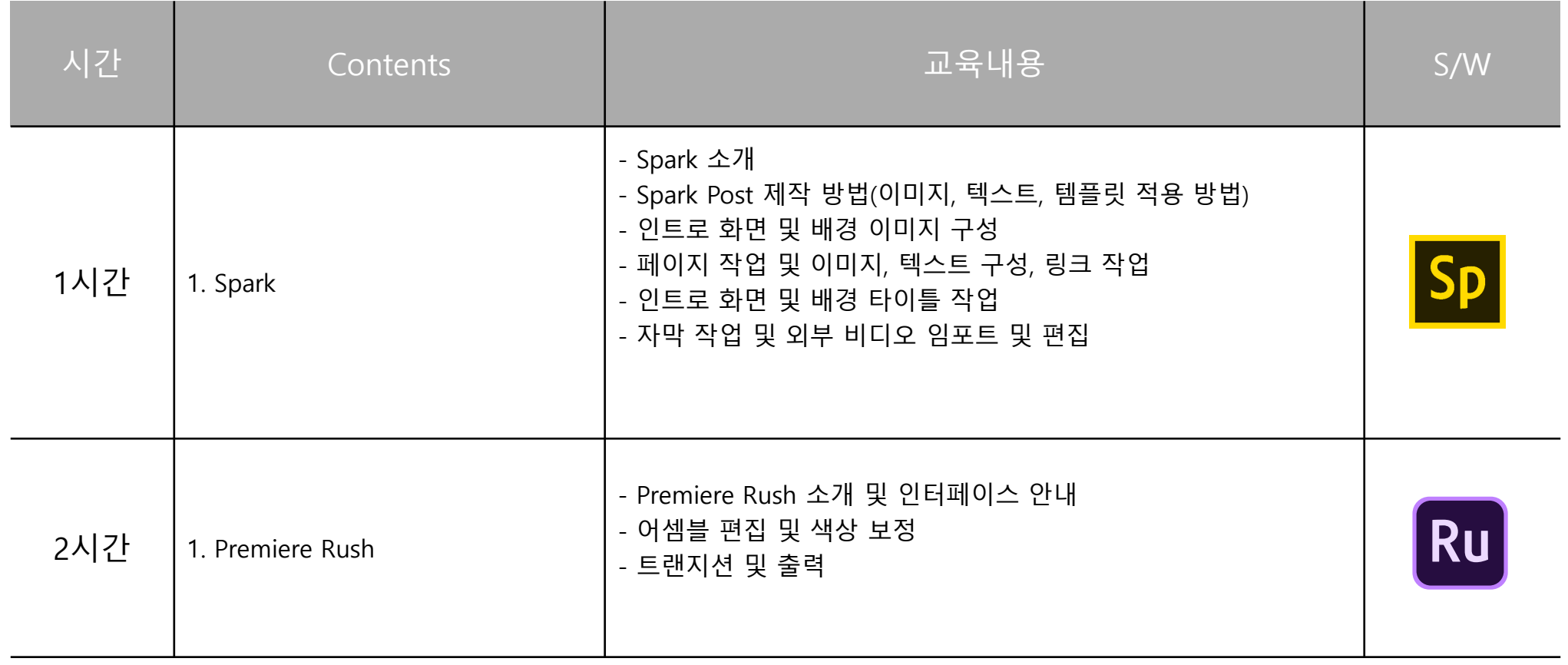

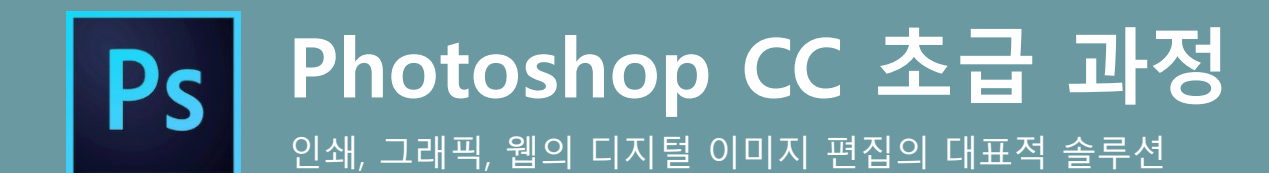

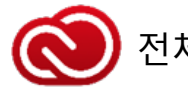

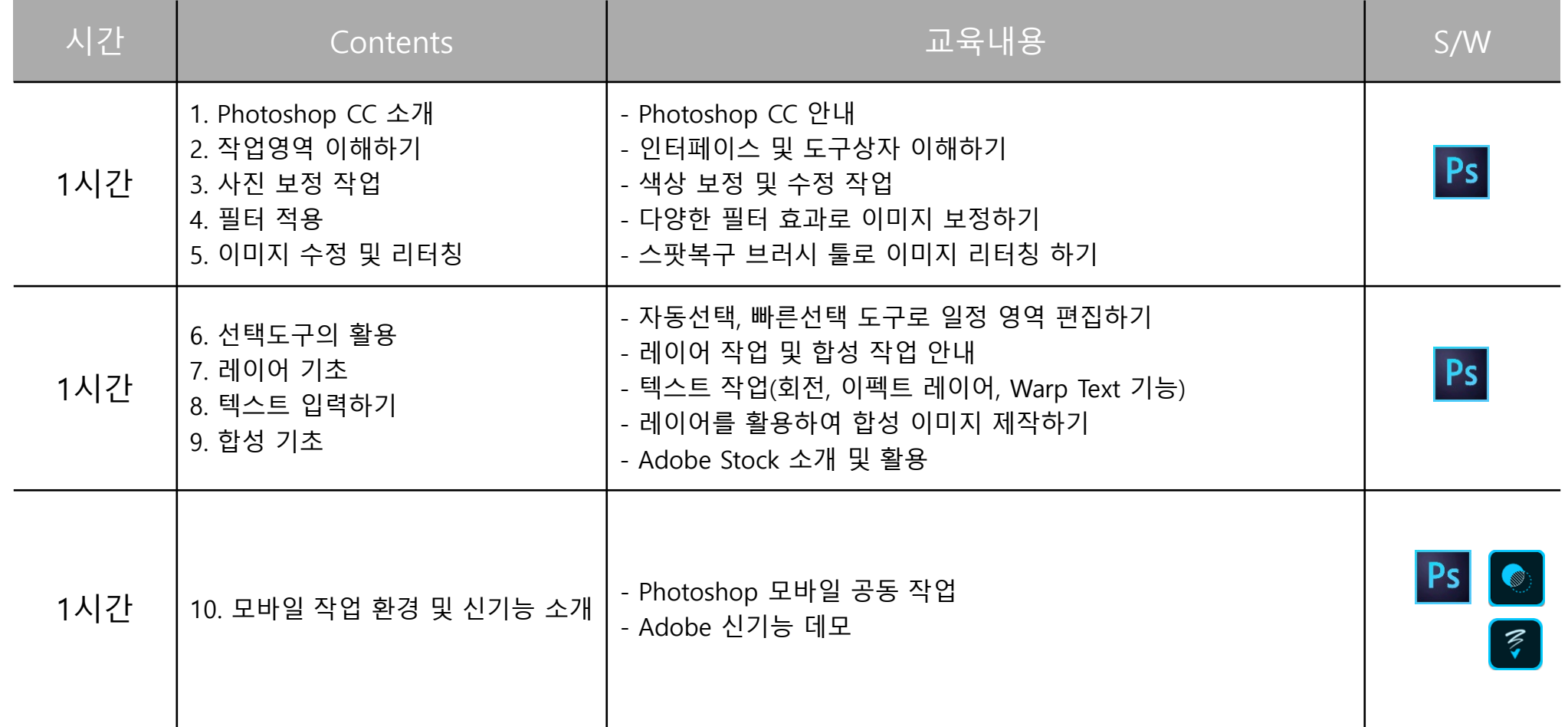

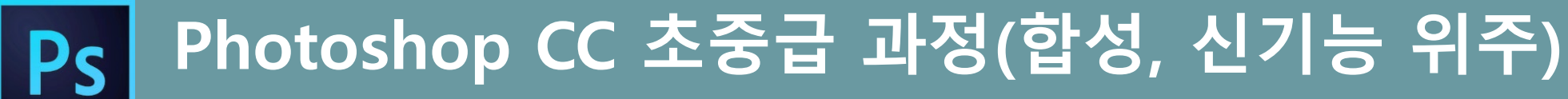

Photoshop 합성, 신기능 위주 트레이닝 및 프로그램간 연동 작업 위주 교육

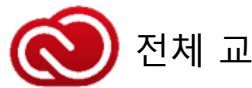

전체 교육시간은 3시간/1일 교육 (현장 환경에 따라 내용은 변경되어 진행)

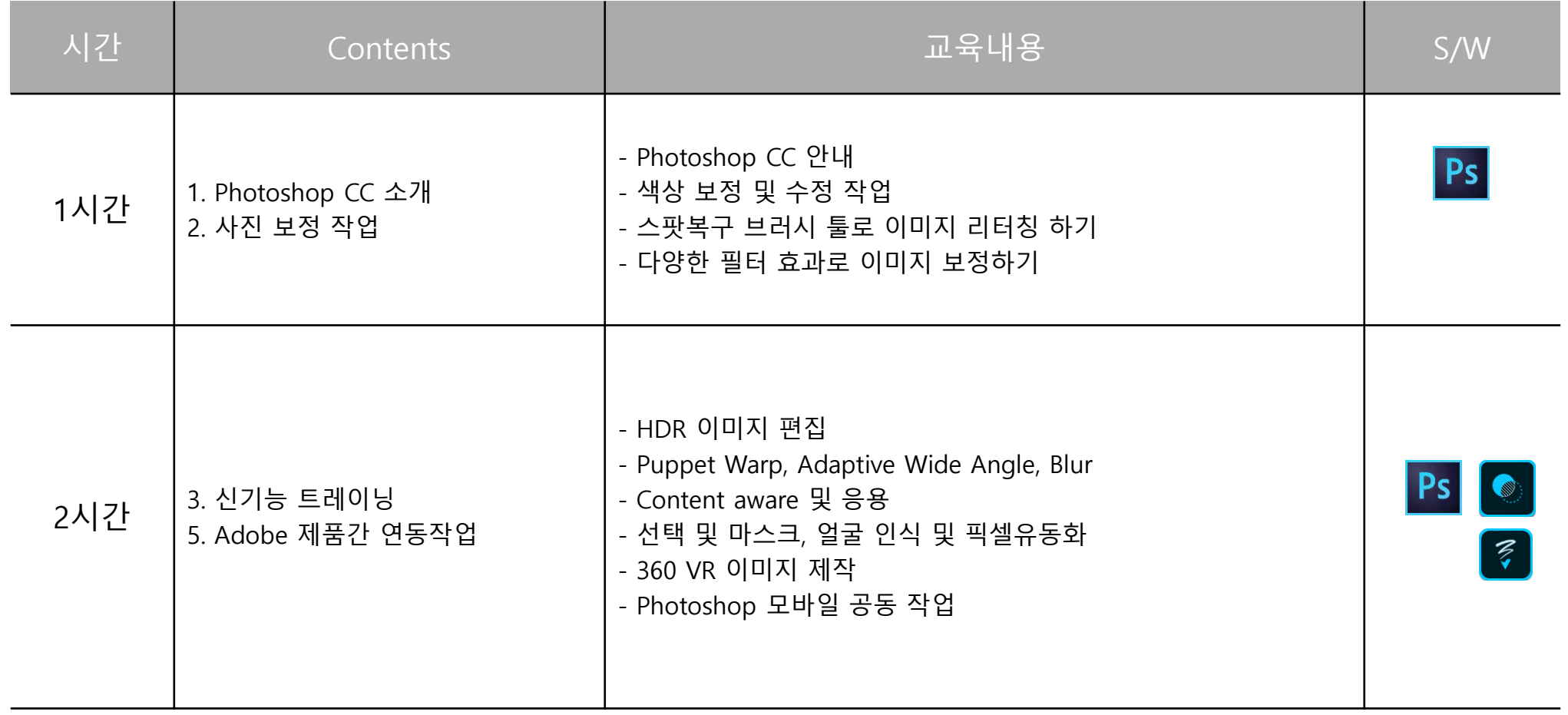

\* 교육환경에 따른 교육시간은 조정이 가능 \* 교재 : 샘플 대체 \* Demo Only : 실습이 아닌 데모만 진행

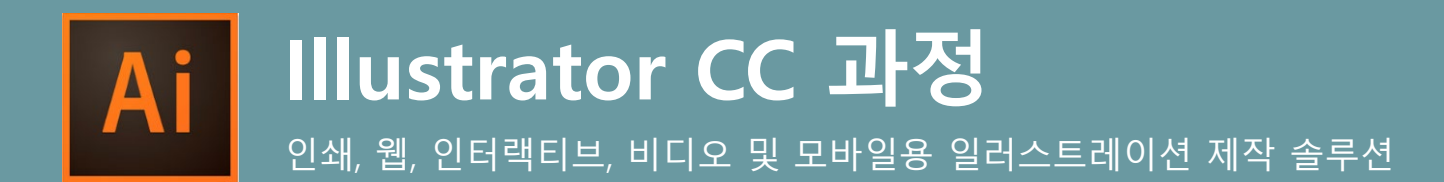

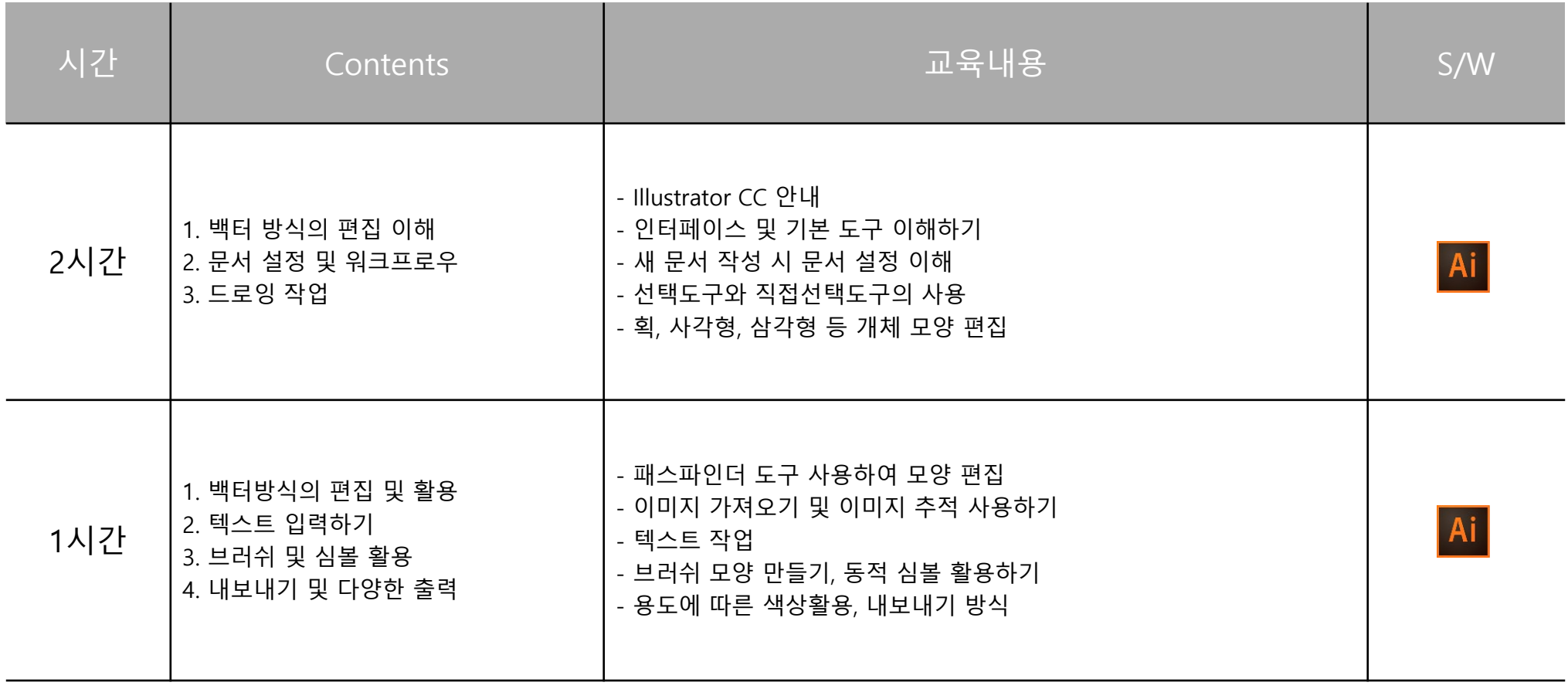

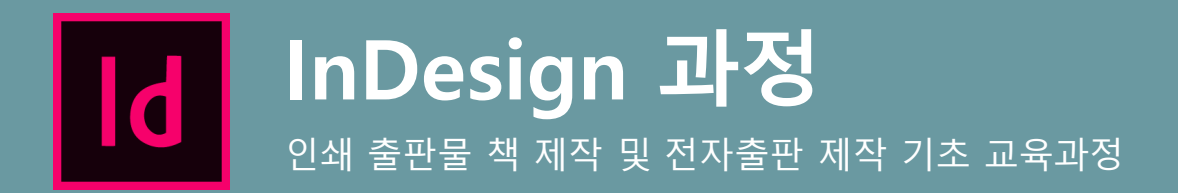

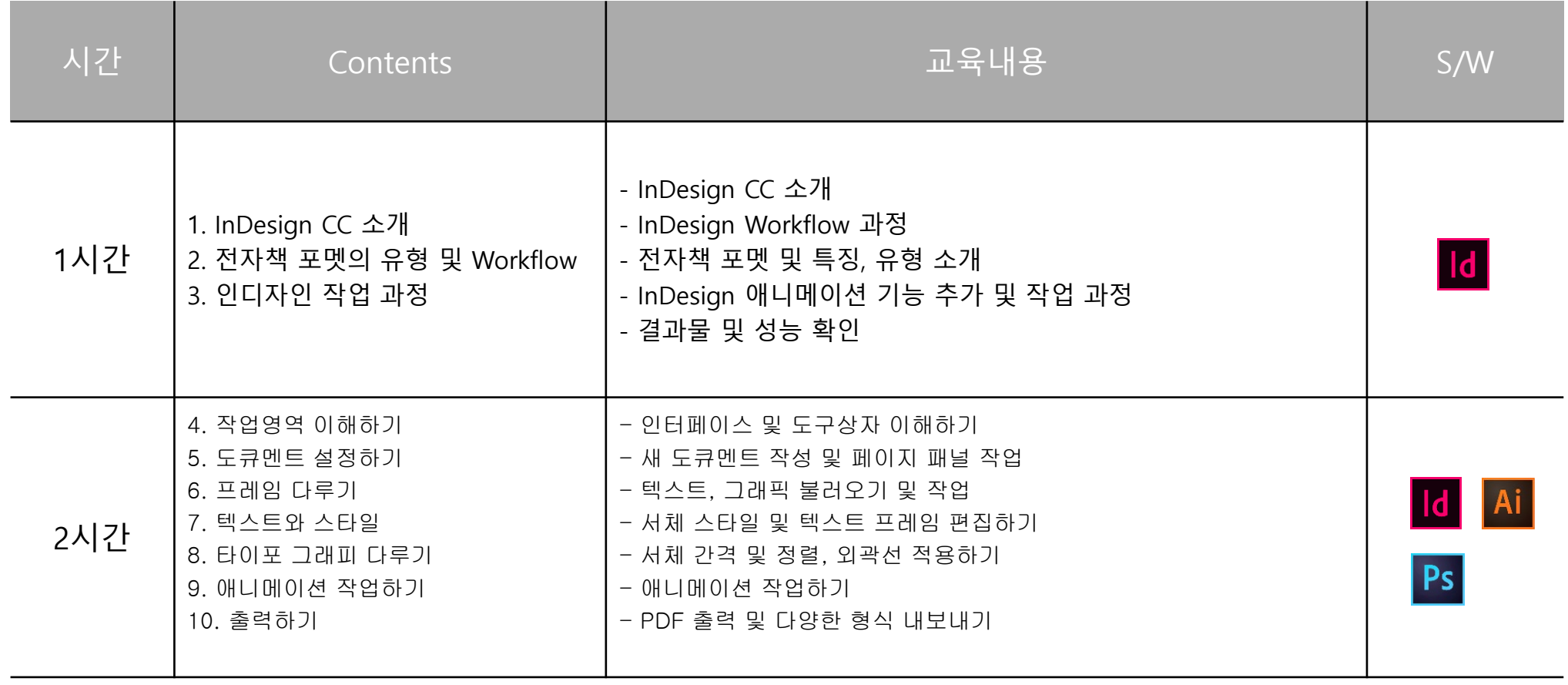

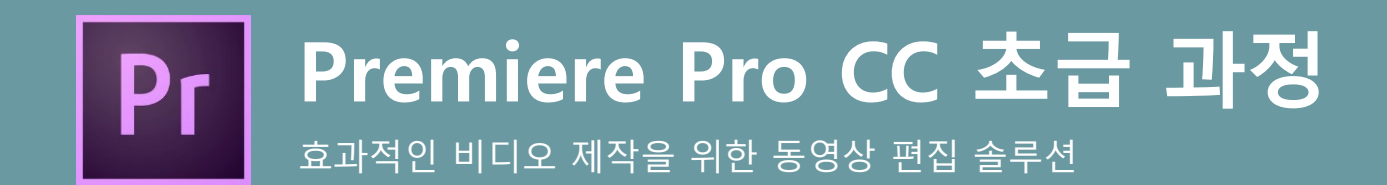

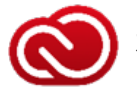

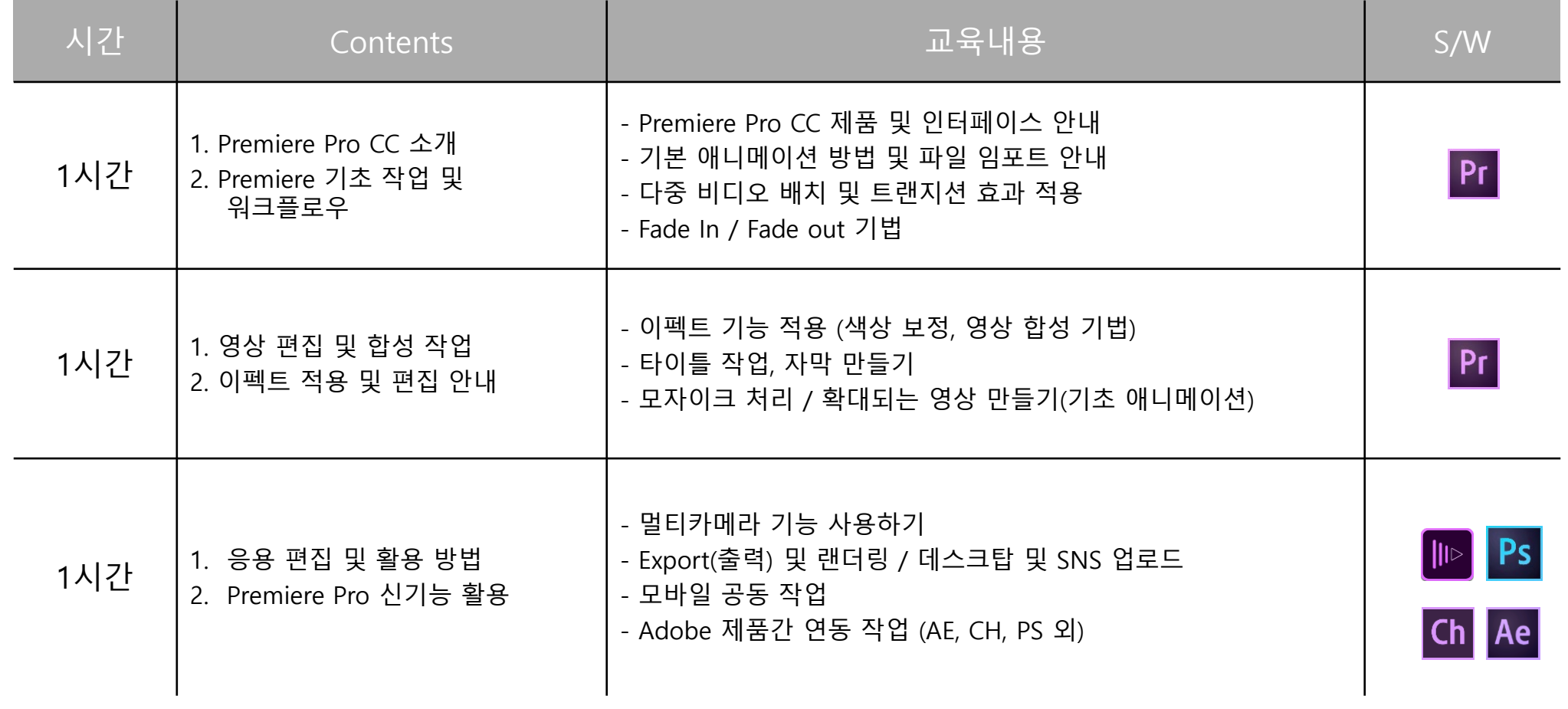

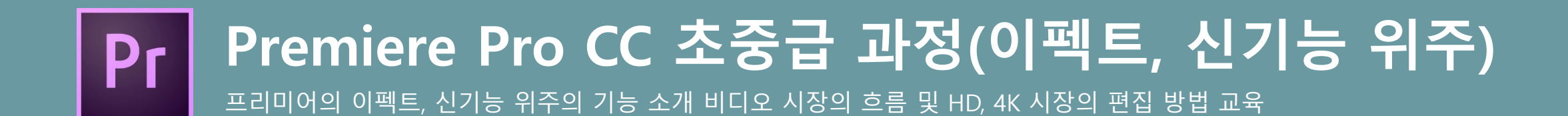

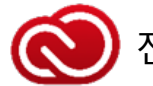

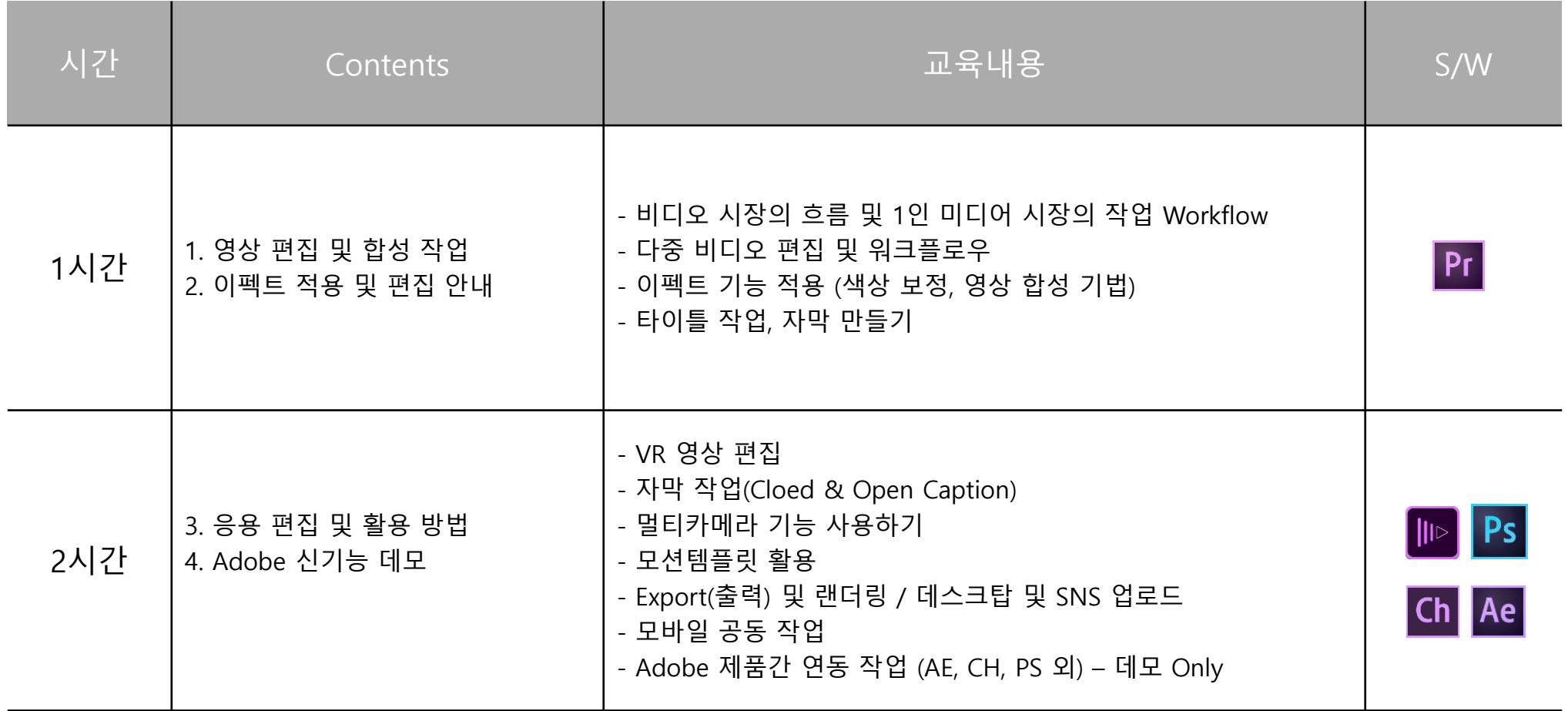

\* 교육환경에 따른 교육시간은 조정이 가능 \* 교재 : 샘플 대체 \* Demo Only : 실습이 아닌 데모만 진행

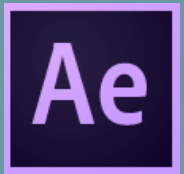

### **After Effects CC 초급 과정**

전문적인 모션 그래픽 및 비주얼 효과 제작 솔루션 / 이펙트 위주의 모션그래픽 기본 과정

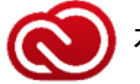

전체 교육시간은 3시간/1일 교육 (현장 환경에 따라 내용은 변경되어 진행)

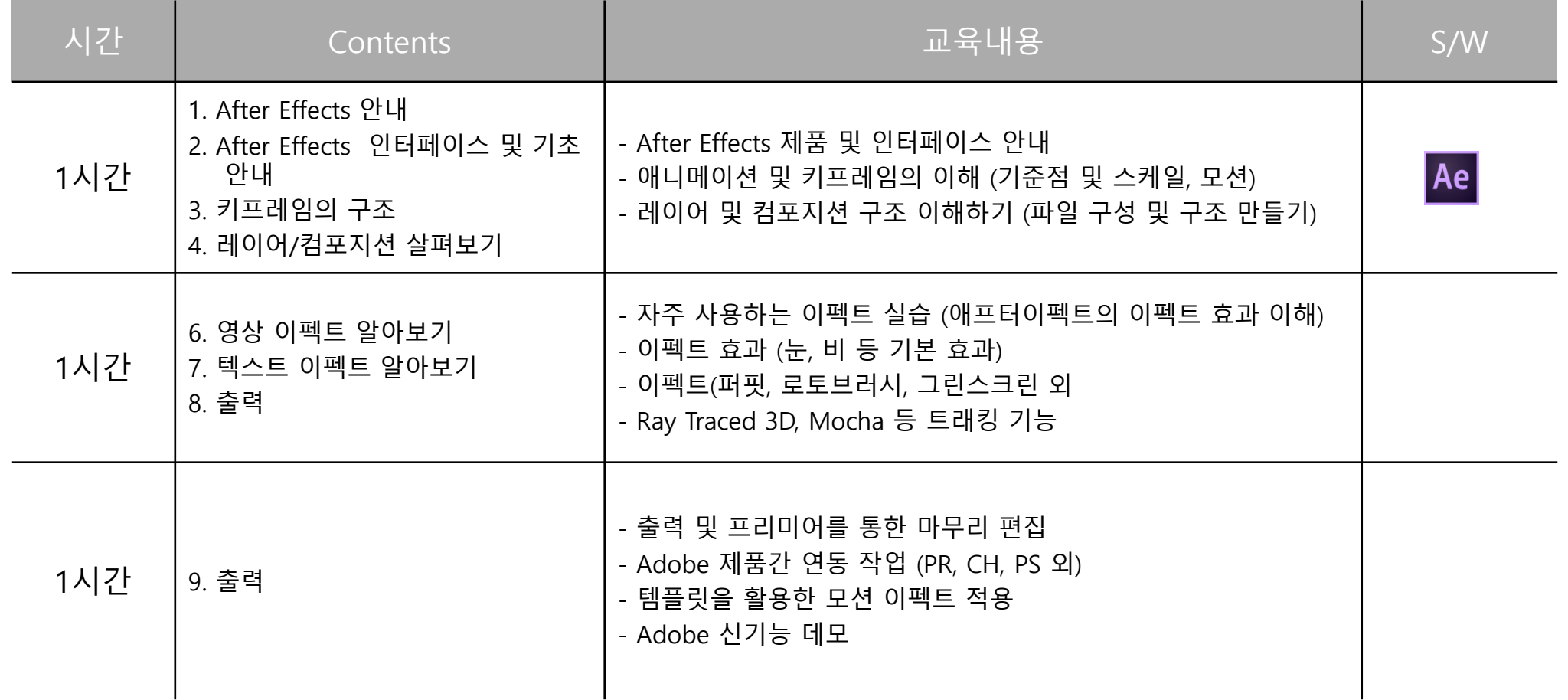

\* 교육환경에 따른 교육시간은 조정이 가능 \* 교재 : 샘플 대체 / 본 교육은 After Effects의 처음 사용자의 이해를 돕기위한 이펙트 위주의 기초 교육입니다.

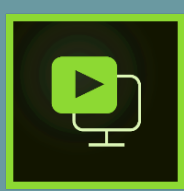

### **Presenter Video Express 과정**

비디오 강의 녹화 및 HTML5 기반의 반응형 이러닝 콘텐츠 제작을 위한 교육 콘텐츠 제작 솔루션

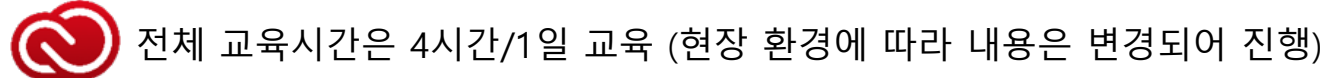

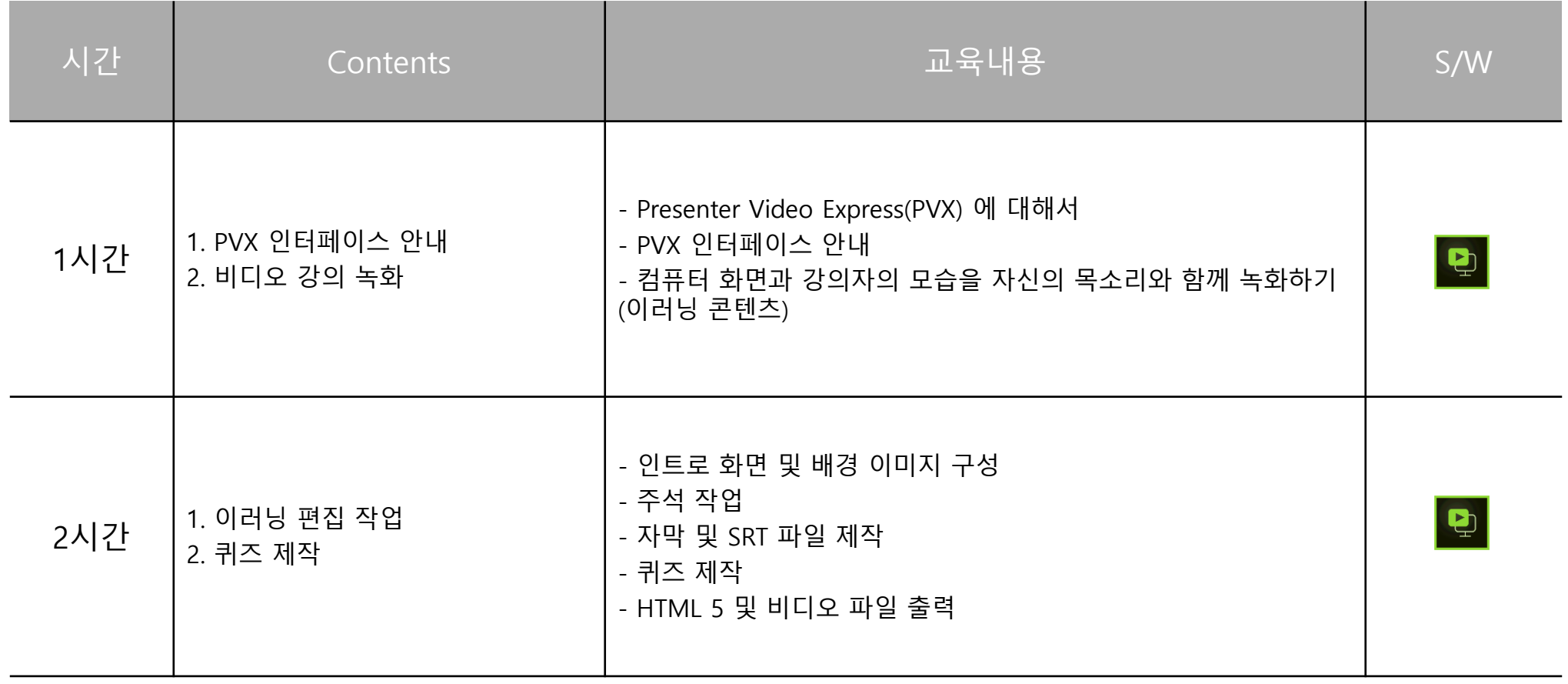

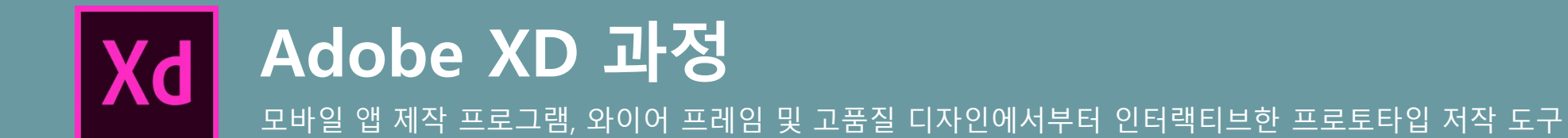

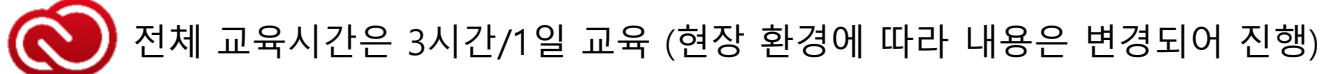

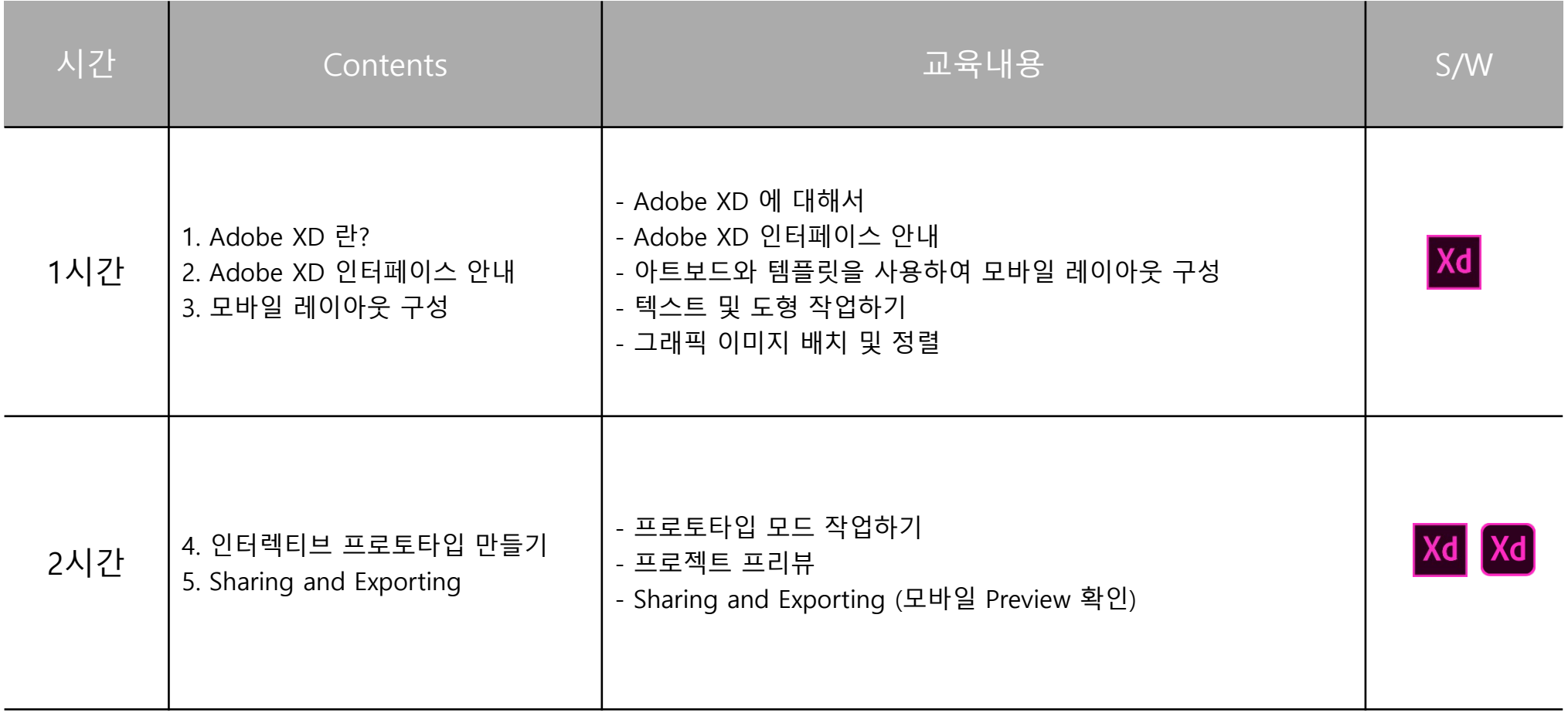

## Changing the world through digital experiences

Content

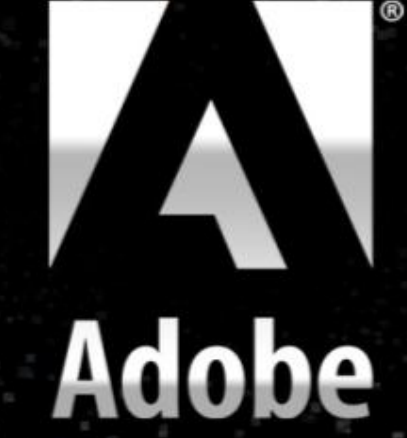

Applications